### Hamilton: an open source, declarative, micro-framework for clean & robust feature transform code in Python

Stefan Krawczyk, Ex-Mgr. Model Lifecycle @ Stitch Fix

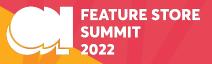

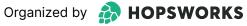

#### Hamilton is Open Source Code

> pip install sf-hamilton

Get started in <15 minutes!

Documentation

https://hamilton-docs.gitbook.io/

Lots of examples:

https://github.com/stitchfix/hamilton/tree/main/examples

# What is Hamilton?

#### What is Hamilton?

#### A declarative <u>dataflow</u> paradigm.

# $\textbf{Code} \rightarrow \textbf{Dataflow} \rightarrow \textbf{Object}$

# Code:

def holidays(year: pd.Series, week: pd.Series) -> pd.Series:
 """Some docs"""
 return spend.spend(spend: pd.Series) -> pd.Series:
 """Some docs"""
 return spend.split(3)
def spend / signups
def spend shift 3weeks(spend: pd.Series) -> pd.Series:
 """Some docs"""
 return spend.shift(3)
def spend shift 3weeks / signups

User

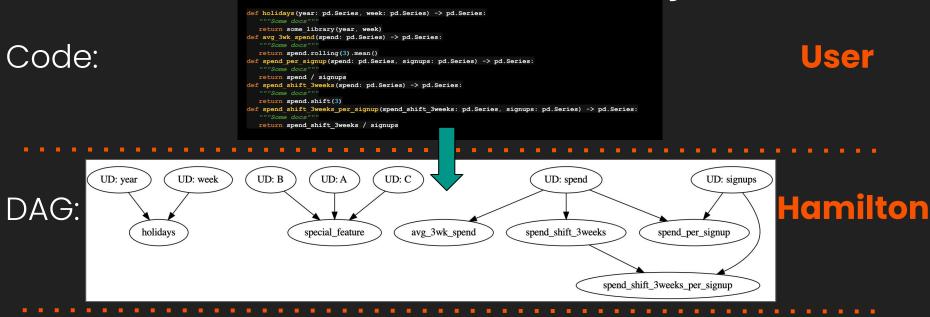

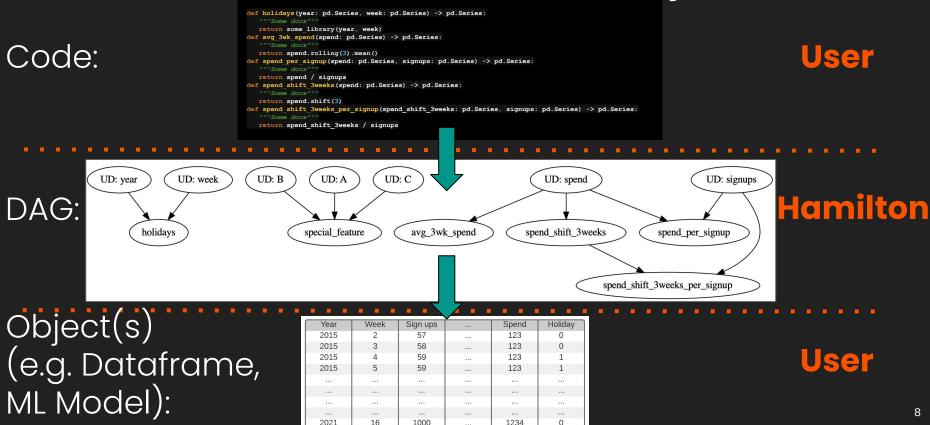

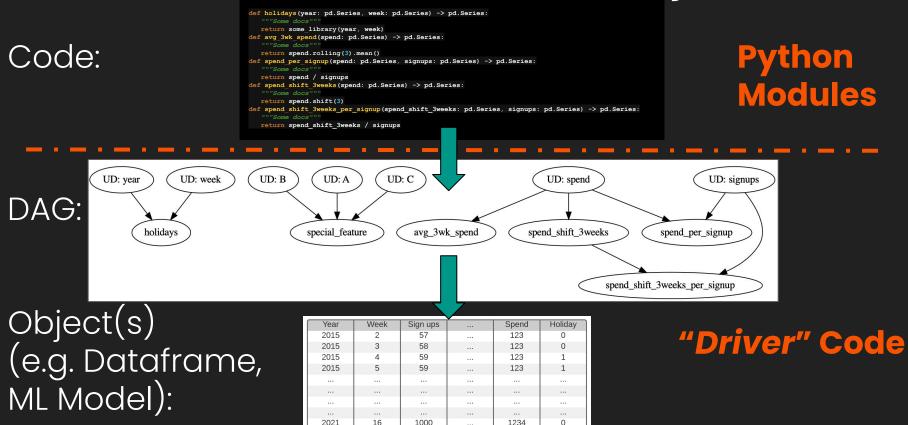

# Hamilton Paradigm: declaring a dataflow

Instead of:

df['c'] = df['a'] + df['b']
df['d'] = transform(df['c'])

You declare:

```
def c(a: pd.Series, b: pd.Series) -> pd.Series:
    """Sums a with b"""
    return a + b

def d(c: pd.Series) -> pd.Series:
    """Transforms C to ..."""
    new_column = _transform_logic(c)
    return new_column
```

+ some driver code (not shown)

# Hamilton Paradigm: declaring a dataflow

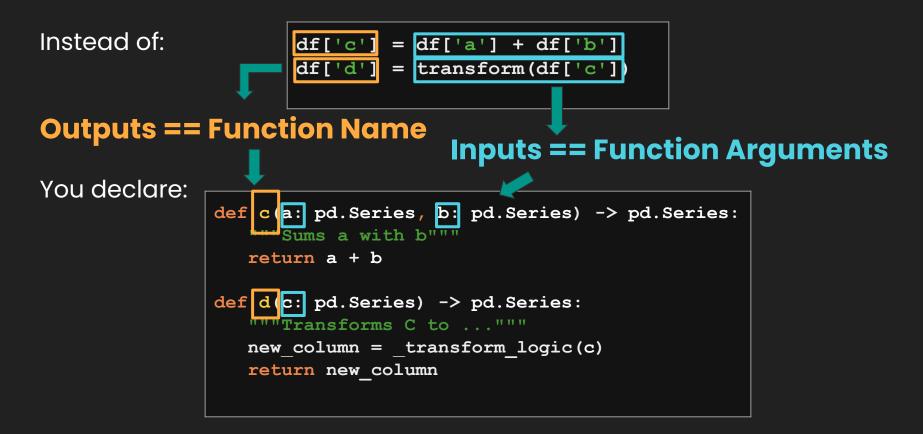

Functions:

```
# feature_logic.py
def c(a: pd.Series, b: pd.Series) -> pd.Series:
    """Sums a with b"""
    return a + b
def d(c: pd.Series) -> pd.Series:
    """Transforms C to ..."""
    new_column = _transform_logic(c)
    return new_column
```

```
# run.py
from hamilton import driver
import feature_logic
dr = driver.Driver({'a': ..., 'b': ...}, feature_logic)
df_result = dr.execute(['c', 'd'])
print(df_result)
```

Functions:

```
# feature_logic.py
def c(a: pd.Series, b: pd.Series) -> pd.Series:
    """Sums a with b"""
    return a + b

def d(c: pd.Series) -> pd.Series:
    """Transforms C to ..."""
    new_column = _transform_logic(c)
    return new_column
```

```
# run.py
from hamilton import driver
import feature_logic
dr = driver.Driver({'a': ..., 'b': ...}, feature_logic)
df_result = dr.execute(['c', 'd'])
print(df_result)
```

**Functions:** 

```
# feature_logic.py
def c(a: pd.Series, b: pd.Series) -> pd.Series:
    """Sums a with b"""
    return a + b
def d(c: pd.Series) -> pd.Series:
    """Transforms C to ..."""
    new_column = _transform_logic(c)
    return new_column
```

a b c d

```
# run.py
from hamilton import driver
import feature logic
dr = driver.Driver({'a': ..., 'b': ...}, feature_logic)
df_result = dr.execute(['c', 'd'])
print(df_result)
```

**Functions:** 

```
# feature_logic.py
def c(a: pd.Series, b: pd.Series) -> pd.Series:
    """Sums a with b"""
    return a + b
def d(c: pd.Series) -> pd.Series:
    """Transforms C to ..."""
    new_column = _transform_logic(c)
    return new_column
```

```
# run.py
from hamilton import driver
import feature_logic
dr = driver.Driver({'a': ..., 'b': ...}, feature_logic)
df_result = dr.execute(['c', 'd'])
print(df_result)
```

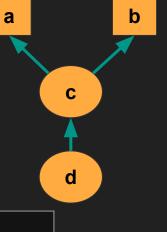

# Why was Hamilton created?

# Backstory: Time-series Forecasting w/FED

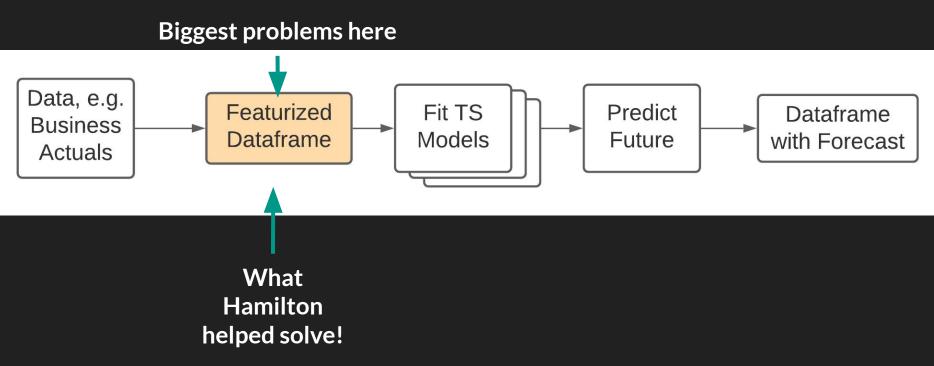

#### Backstory: TS -> Dataframe creation

| Year | Week | Sign ups |     | Spend | Holiday |  |
|------|------|----------|-----|-------|---------|--|
| 2015 |      |          | ••• |       |         |  |
|      | 2    | 57       |     | 123   | 0       |  |
| 2015 | 3    | 58       |     | 123   | 0       |  |
| 2015 | 4    | 59       |     | 123   | 1       |  |
| 2015 | 5    | 59       |     | 123   | 1       |  |
|      |      |          |     |       |         |  |
|      |      |          |     |       |         |  |
|      |      |          |     |       |         |  |
|      |      |          |     |       |         |  |
| 2021 | 16   | 1000     |     | 1234  | 0       |  |
| 20XX | Х    | XX       |     | XXX   | 0       |  |
| 20XX | Х    | XX       |     | XXX   | 1       |  |
| 20XX | Х    | XX       |     | XXX   | 0       |  |
|      |      |          |     |       |         |  |
|      |      |          |     |       |         |  |

O(1000) weeks

Columns are functions of other columns

#### Backstory: TS -> Dataframe creation

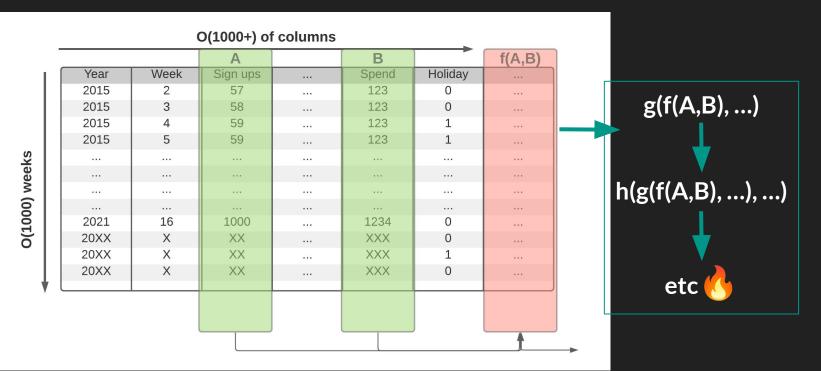

19

df = loader.load\_actuals(dates) # e.g. spend, signups

```
df = loader.load_actuals(dates) # e.g. spend, signups
if config['region'] == 'UK':
    df['holidays'] = is_uk_holiday(df['year'], df[' week'])
else:
```

```
df['holidays'] = is_holiday(df['year'], df['week'])
```

```
df = loader.load_actuals(dates) # e.g. spend, signups
if config['region'] == 'UK':
    df['holidays'] = is_uk_holiday(df['year'], df[' week'])
else:
```

df['holidays'] = is\_holiday(df['year'], df['week'])
df['avg\_3wk\_spend'] = df['spend'].rolling(3).mean()
df['acquisition\_cost'] = df['spend'] / df['signups']
df['spend shift 3weeks'] = df['spend'].shift(3)

```
df = loader.load_actuals(dates) # e.g. spend, signups
if config['region'] == 'UK':
    df['holidays'] = is_uk_holiday(df['year'], df[' week'])
```

else:

df['holidays'] = is\_holiday(df['year'], df['week'])
df['avg\_3wk\_spend'] = df['spend'].rolling(3).mean()
df['acquisition\_cost'] = df['spend'] / df['signups']
df['spend\_shift\_3weeks'] = df['spend'].shift(3)
df['special\_feature1'] = compute\_bespoke\_feature(df)
df['spend\_b'] = multiply\_columns(df['acquisition\_cost'], df['B'])

```
df = loader.load_actuals(dates) # e.g. spend, signups
if config['region'] == 'UK':
    df['holidays'] = is uk holiday(df['year'], df[' week'])
```

df['holidays'] = is\_uk\_holiday(df['year'], df[' week'])
else:

df['holidays'] = is\_holiday(df['year'], df['week'])
df['avg\_3wk\_spend'] = df['spend'].rolling(3).mean()
df['acquisition\_cost'] = df['spend'] / df['signups']
df['spend\_shift\_3weeks'] = df['spend'].shift(3)
df['special\_feature1'] = compute\_bespoke\_feature(df)
df['spend\_b'] = multiply\_columns(df['acquisition\_cost'], df['B'])
save\_df(df, "some\_location")

```
df = loader.load_actuals(dates) # e.g. spend, signups
if config['region'] == 'UK':
    df['holidays'] = is_uk_holiday(df['year'], df[' week'])
else:
```

df['holidays'] = is\_holiday(df['year'], df['week'])
df['avg\_3wk\_spend'] = df['spend'].rolling(3).mean()
df['acquisition\_cost'] = df['spend'] / df['signups']
df['spend\_shift\_3weeks'] = df['spend'].shift(3)
df['special\_feature1'] = compute\_bespoke\_feature(df)
df['spend\_b'] = multiply\_columns(df['acquisition\_cost'], df['B'])
save\_df(df, "some\_location")

#### <u>Problem</u>: unit testing & integration testing <del></del>

df = loader.load\_actuals(dates) # e.g. spend, signups
if config['region'] == 'UK':

df['holidays'] = is\_uk\_holiday(df['year'], df[' week'])
else:

df['holidays'] = is\_holiday(df['year'], df['week']) df['avg\_3wk\_spend'] = df['spend'].rolling(3).mean() df['acquisition\_cost'] = df['spend'] / df['signups'] df['spend\_shift\_3weeks'] = df['spend'].shift(3) df['special\_feature1'] = compute\_bespoke\_feature(df) df['spend\_b'] = multiply\_columns(df['acquisition\_cost'], df['B']) save\_df(df, "some\_location")

#### Problem: code readability & documentation 🧐

df = loader.load\_actuals(dates) # e.g. spend, signups
if config['region'] == 'UK':

df['holidays'] = is\_uk\_holiday(df['year'], df[' week'])
else:

df['holidays'] = is\_holiday(df['year'], df['week']) df['avg\_3wk\_spend'] = df['spend'].rolling(3).mean() df['acquisition\_cost'] = df['spend'] / df['signups'] df['spend\_shift\_3weeks'] = df['spend'].shift(3) df['special\_feature1'] = compute\_bespoke\_feature(df) df['spend\_b'] = multiply\_columns(df['acquisition\_cost'], df['B']) save\_df(df, "some\_location")

#### <u>Problem</u>: difficulty in tracing lineage 🤯

```
df = loader.load actuals(dates) # e.g. spend, signups
  if config['region'] == 'UK':
     df['holidays'] = is uk holiday(df['year'], df[' week'])
  else:
     df['holidays'] = is holiday(df['year'], df['week'])
  df['avg 3wk spend'] = df['spend'].rolling(3).mean()
->df['acquisition cost'] = df['spend'] / df['signups']
  df['spend shift 3weeks'] = df['spend'].shift(3)
  df['special feature1'] = compute bespoke feature(df)
df['spend b'] = multiply columns(df['acquisition cost'], df['B'])
  save df(df, "some location")
```

#### **Problem:** code reuse and duplication

df = loader.load actuals(dates) # e.g. spend, signups if config['region'] == 'UK': df['holidays'] = is uk holiday(df['year'], df[' week']) else: df['holidays'] = is holiday(df['year'], df['week']) df['avg 3wk spend'] = df['spend'].rolling(3).mean() df['acquisition\_cost'] = df['spend'] / df['signups'] 🗲 df['spend shift 3weeks'] = df['spend'].shift(3) df['special feature1'] = compute bespoke feature(df) df['spend b'] = multiply columns(df['acquisition cost'], df['B']) save df(df, "some location")

# Hamilton @ Stitch Fix

# Hamilton @ Stitch Fix

- Running in production for 2.5+ years
- FED team manages 4000+ feature definitions
  - All feature definitions are:
    - Unit testable
    - Documentation friendly
    - Centrally curated, stored, and versioned in git.
- Data Science teams 🤎 it:
  - Best adoption from active time-series forecasting teams
    - Most willing to pay migration cost.
  - Enabled a monthly feature update & model fitting task to be completed 4x faster

# Overview: Feature/data Engineering with Hamilton

# Hamilton + Feature/data Engineering: Overview

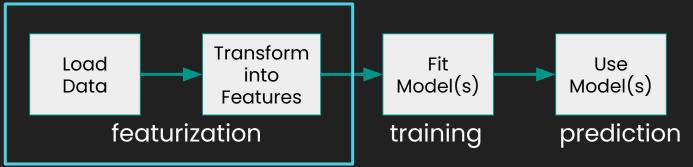

- Can model this all in Hamilton (if you wanted to)
- We'll just focus on featurization
  - FYI: Hamilton works for any object type.
    - Here we'll assume pandas for simplicity.
  - **Batch**: use within an orchestration system (e.g. Airflow), Jupyter notebook, in front of Feast, etc.
  - **Online**: embed within python streaming / python web serivce

# **Modeling featurization**

"""Some docs""

return some library(year, week)

def avg 3wk spend(spend: pd.Series) -> pd.Series:

#### Data loading & Feature code:

UD: year

holidays

Via

Driver:

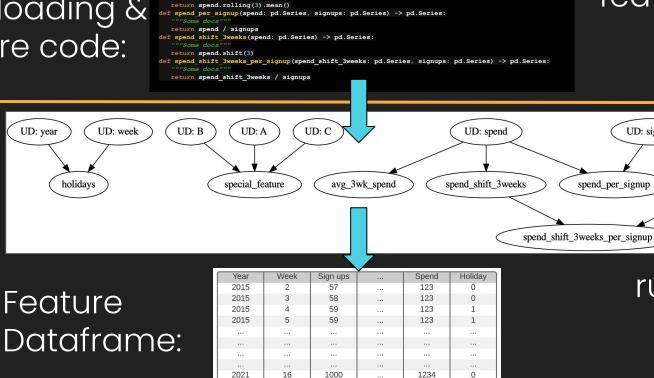

def holidays(vear: pd.Series, week: pd.Series) -> pd.Series:

#### features.py

UD: signups

run.py

# **Modeling featurization**

Code that needs to be written:

- 1. Functions to load data
  - a. normalize/create common index to join on
- 2. Feature functions
  - a. Optional: model functions.
- 3. Drivers materialize data
  - a. DAG is walked for only what's needed.

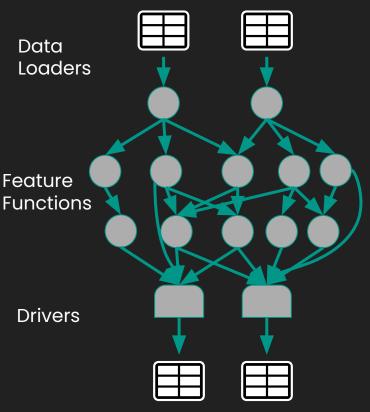

# **Modeling featurization**

Code that needs to be written:

- 1. Functions to load data
  - a. normalize/create common index to join on
- 2. Feature functions
  - a. Optional: model functions.
- 3. Drivers materialize data
  - a. DAG is walked for only what's needed.

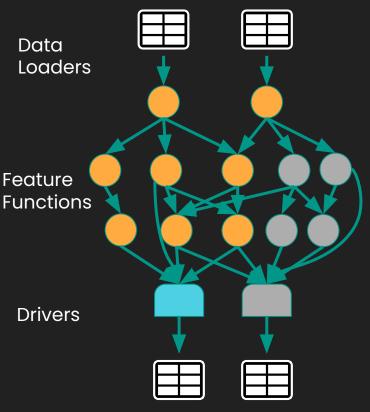

# General Problems with Feature Engineering

## **General Problems with Feature Engineering**

> Human/Team:

- Highly coupled code
- In ability to reuse/understand work
- Broken/unhealthy production pipelines

> Machines:

- Data is too big to fit in memory
- Cannot easily parallelize computation

Hamilton helps here!

Hamilton has integrations here, e.g. Ray & Dask!

# **General Problems with Feature Engineering**

> Human/Team:

- Highly coupled code
- In ability to reuse/understand work
- Broken/unhealthy production pipelines

> Machines:

- Data is too big to fit in memory
- Cannot easily parallelize computation

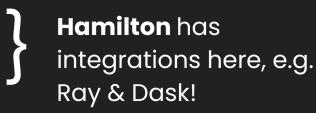

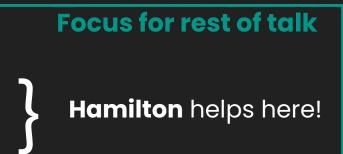

# Making Feature Engineering Clean & Robust

| lssue               | <u>Hamilton</u>                               |
|---------------------|-----------------------------------------------|
| Highly coupled code | Decouples "functions" from use (driver code). |

| <u>Issue</u>                        | <u>Hamilton</u>                               |
|-------------------------------------|-----------------------------------------------|
| Highly coupled code                 | Decouples "functions" from use (driver code). |
| In ability to reuse/understand work | Functions are curated into modules.           |
|                                     | Everything is unit testable.                  |
|                                     | Documentation is natural.                     |
|                                     | Forced to align on naming.                    |

| <u>lssue</u>                          | <u>Hamilton</u>                               |
|---------------------------------------|-----------------------------------------------|
| Highly coupled code                   | Decouples "functions" from use (driver code). |
| In ability to reuse/understand work   | Functions are curated into modules.           |
|                                       | Everything is unit testable.                  |
|                                       | Documentation is natural.                     |
|                                       | Forced to align on naming.                    |
| Broken/unhealthy production pipelines | Debugging is straightforward.                 |
|                                       | Easy to version features via git/packaging.   |
|                                       | Runtime data quality checks. 43               |

#### Hamilton Functions:

```
# client features.py
@tag(owner='Data-Science', pii='False')
@check output(data type=np.float64, range=(-5.0, 5.0), allow nans=False)
def height zero mean unit variance (height zero mean: pd.Series,
                                   height std dev: pd.Series) -> pd.Series:
   """Zero mean unit variance value of height"""
   return height zero mean / height std dev
```

Hamilton Features:

- Unit testing igodol
- Documentation
- Modularity/reuse  $\bullet$
- Central feature definition store
- Data quality

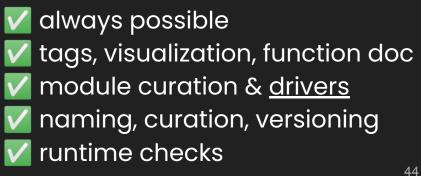

Code base implications:

- 1. Functions are always in modules
- 2. Driver script, i.e execution script, is decoupled from functions.

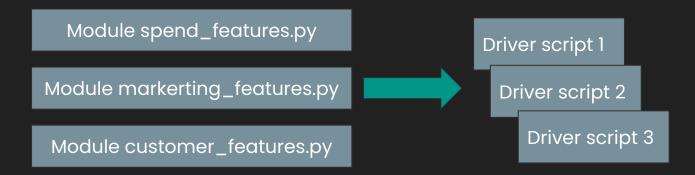

- > Code reuse from day one!
- > Low maintenance to support many driver scripts.
- > Code base ends up well structured.

# Summary

### Summary: Hamilton -Clean & Robust Feature Engineering

- Hamilton is a declarative paradigm to describe data/feature transformations
  - Embeddable anywhere that runs python.
- It grew out of a need to tame a feature code base
  - it'll make yours better too!
- Hamilton paradigm enables one to:

Write clean & robust feature transforms via software engineering best practices without you thinking about it!

Anyone who is doing feature engineering in python should know about it!

### Give Hamilton a Try! We'd love your Feedback

#### > pip install sf-hamilton

on <u>github</u> (https://github.com/stitchfix/hamilton)

🗹 create & vote on issues on github

#### join us on on <u>Slack</u>

https://join.slack.com/t/hamilton-opensource/shared\_invite/zt-1bjs72asx-wcUTgH7q7QX1igiQ5bbdcg

Thank you. Questions? https://twitter.com/stefkrawczyk https://www.linkedin.com/in/skrawczyk/ https://github.com/stitchfix/hamilton